## SAP ABAP table PA0363 {Prev.Emp.Period}

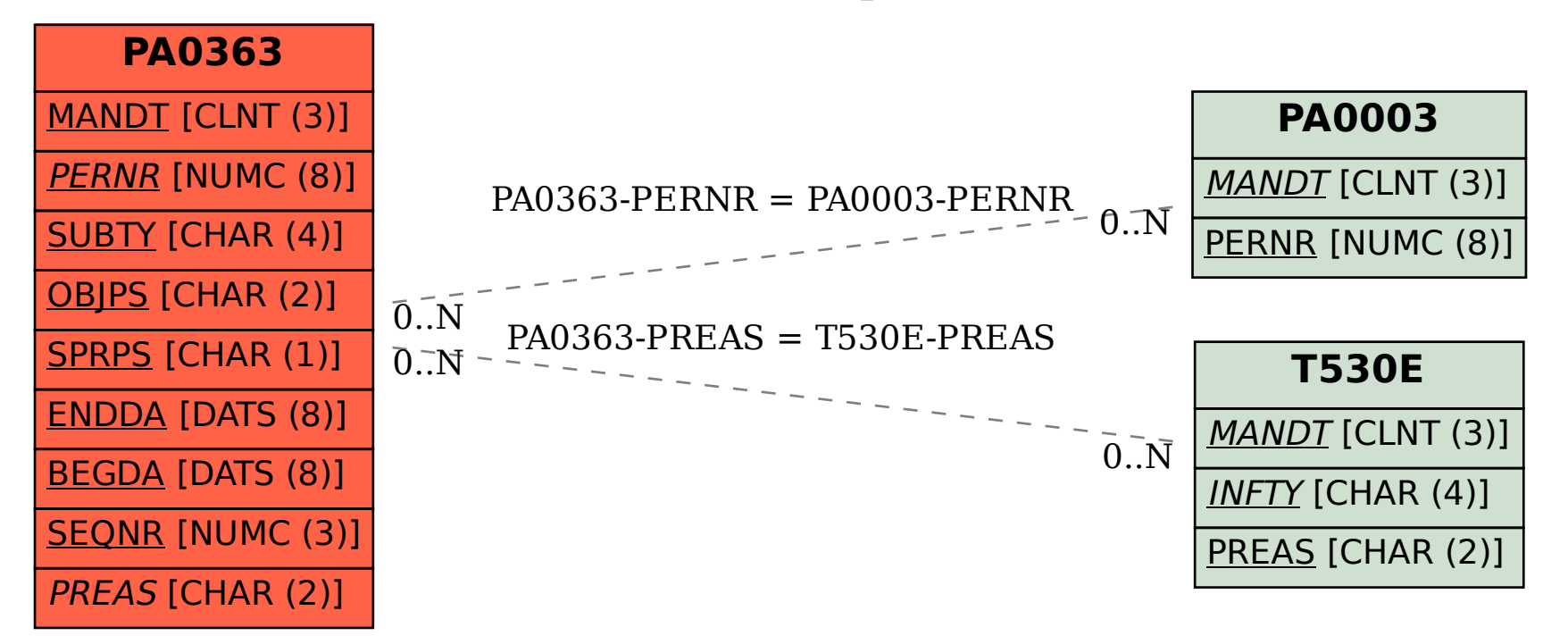